# **Условия выбора и сложные логические выражения**

Информатика 9 класс Учитель 1 категории МОУ «СОШ № 9» г. Благодарного Вышлова Л.В.

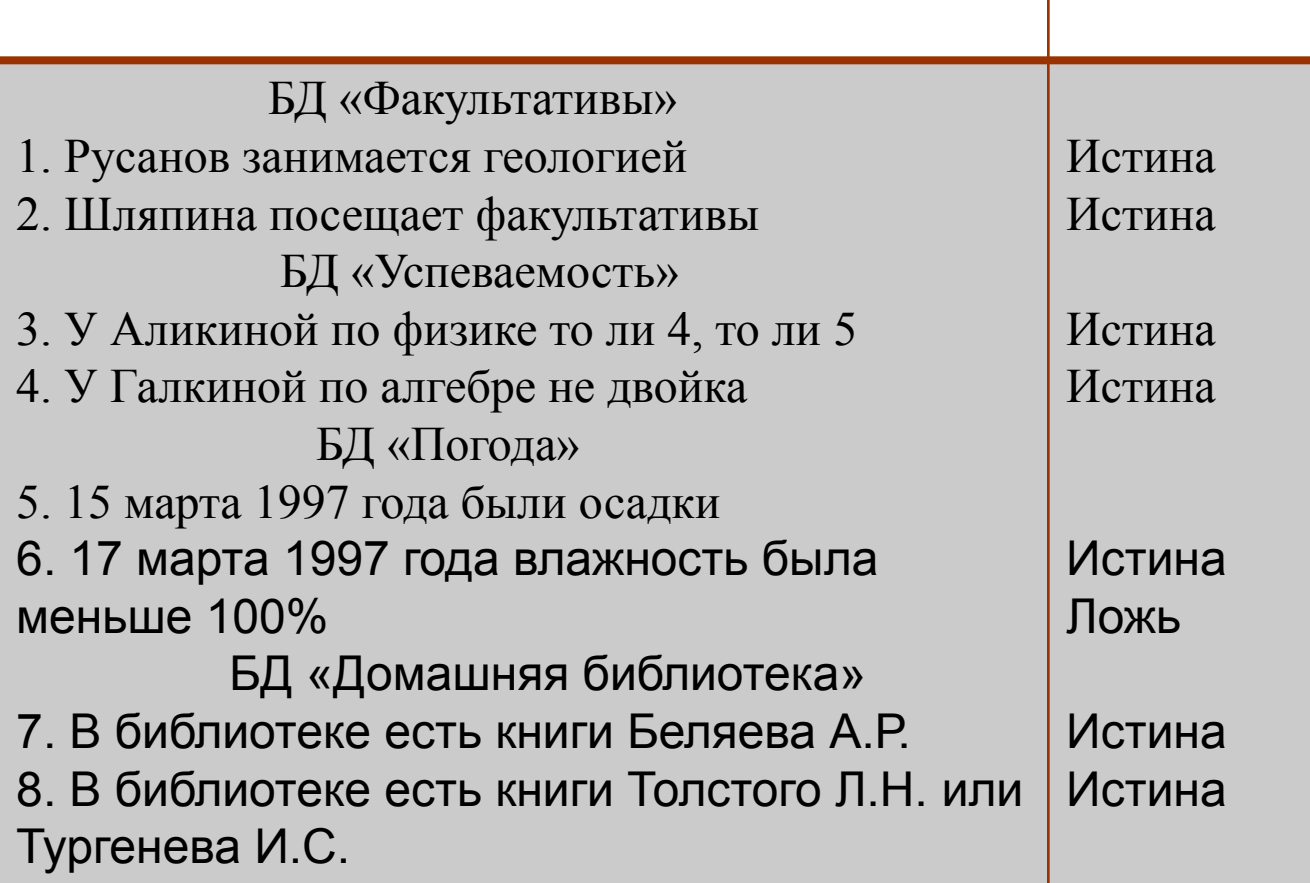

- 1. ФАМИЛИЯ = «Русанов» и ГЕОЛОГИЯ 2. ФАМИЛИЯ = «Шаляпина» и (ЦВЕТОВОДСТВО или ГЕОЛОГИЯ или ТАНЦЫ)
- 3. УЧЕНИК «Аликин Петр» и (ФИЗИКА = 4 или ФИЗИКА = 5)
- 4. не АЛГЕБРА = 2 и УЧЕНИК = «Галкина Нина»
- 5. ДАТА = 15/03/97 и (ОСАДКИ = «дождь» или ОСАДКИ = «снег»)
- 6. ДАТА = 17/03/97 и ВЛАЖНОСТЬ < 100 7. АВТОР = «Беляев А.Р.» и ГОД >= 1990 8. АВТОР = «Толстой Л.Н.» или АВТОР = «Тургенев И.С.»

### **Логические операции:**

- Операция логического умножения (конъюкция); знак операции «и»;
- Операция логического сложения (дизъюнкция); знак операции «или»;
- Операция отрицания; знак операции

«не».

**Выражения, содержащие логические операции, называются сложными логическими выражениями.**

Операции логического сложения и умножения – двухместные. Это значит, что они связывают между собой две логические величины (два логических операнда).

## **Логическое умножение (и)**

В результате логического умножения получается истина, если оба операнда истинны.

**Пусть требуется получить справку о книгах Беляева А.Р., изданных не раньше 1990 года, с указанием книги, года издания и полки, на которой стоит книга. Соответствующая** 

**команда имеет вид:**

**.выбрать** НАЗВАНИЕ, ГОД, ПОЛКА для АВТОР = «Беляев А.Р.» и ГОД >= 1990

Формирование справки происходит в такой последовательности: сначала вырезаются и склеиваются в одну таблицу все строки, удовлетворяющие первому требованию: АВТОР = Беляев А.Р. Получается следующее:

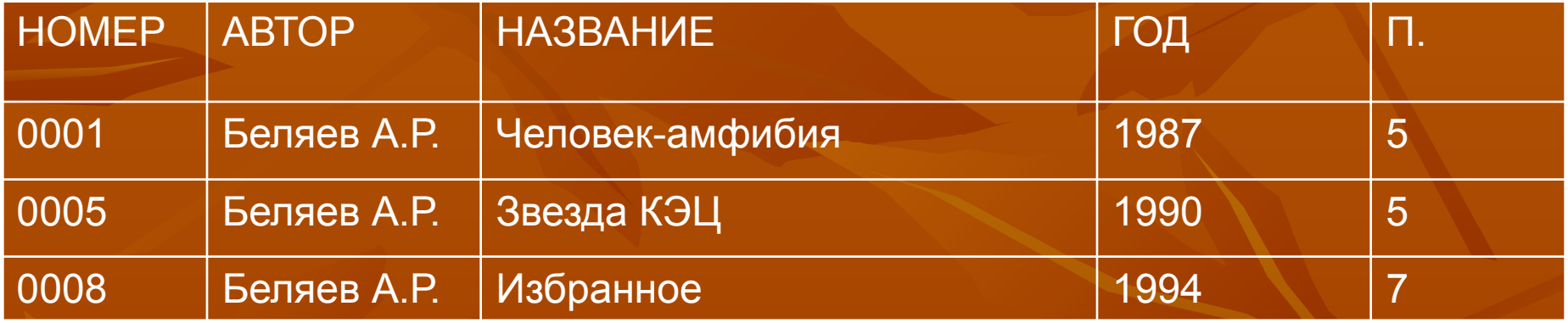

#### **Затем из этой таблицы вырезаются строки, удовлетворяющие второму отношению: ГОД >= 1990. Получим:**

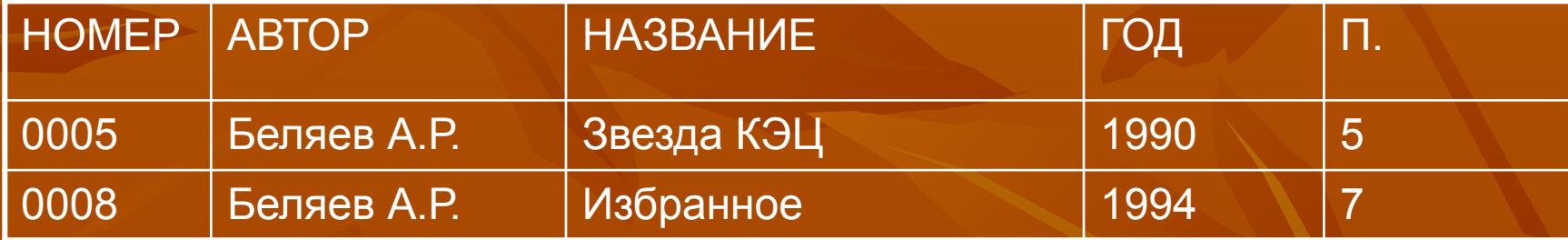

**И наконец, вырезаются столбцы, указанные в списке полей команды. На экран выведется справка:**

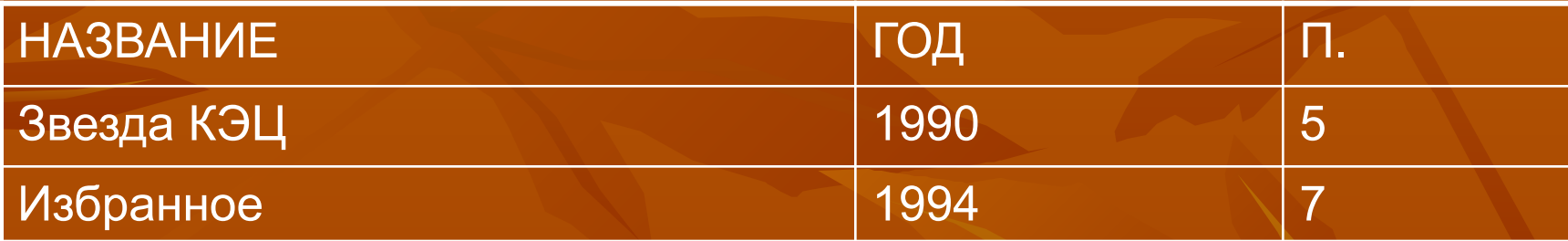

## **Логическое сложение (или)**

В результате логического сложения получается истина, если значение хотя бы одного операнда истинно.

**Получить список всех книг Толстого Л.Н. и Тургенева И.С. Запрос на выборку пишется так:**

**.выбрать для** АВТОР = «Толстой Л.Н.» **или** АВТОР = «Тургенев И.С.»

В этом случае строки, удовлетворяющие условиям АВТОР = «Толстой Л.Н.» или АВТОР = «Тургенев И.С.», *вырезаются одновременно* из исходной таблицы. После их склеивания получим:

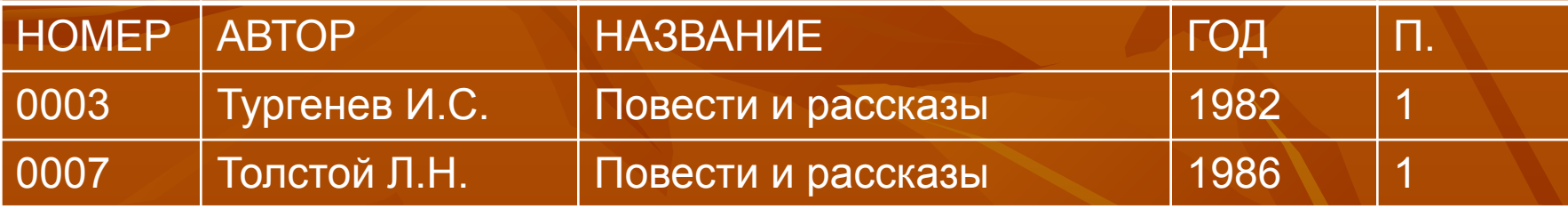

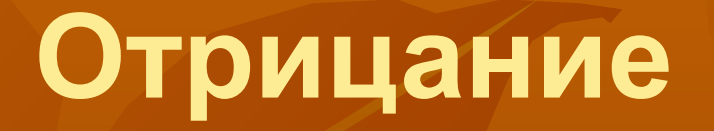

Отрицание изменяет значение величины на противоположное: **не** *истина* = *ложь*; **не** *лож*ь = *истина*.

Отрицание – одноместная операция. Это значит, что она применяется к одному логическому операнду.

**Требуется получить список всех книг, кроме книг Беляева. Запрос такой:**

.выбрать АВТОР, НАЗВАНИЕ для не АВТОР = «Беляев А.Р.»

В этом случае вырезаются все строки, в которых поле АВТОР не равно значению «Беляев А.Р.». Строки склеиваются, а из полученной таблицы вырезаются столбцы АВТОР и НАЗВАНИЕ. После их склеивания получим справку:

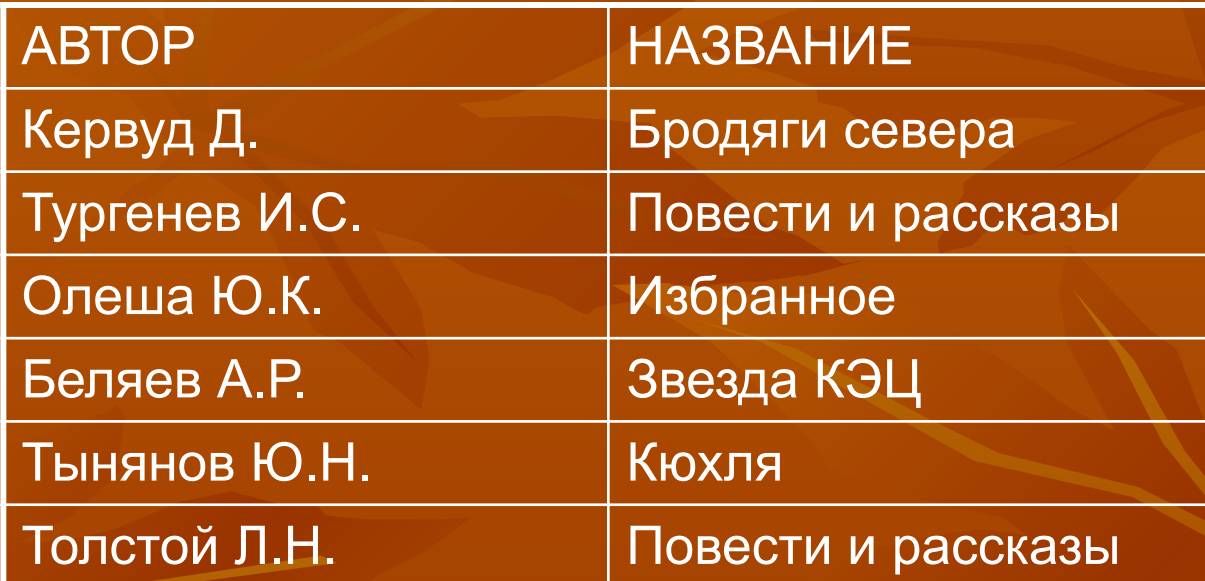

#### (ГОД = 1987 **или** ГОД= 1986) **и** (ПОЛКА = 5 **или** ПОЛКА= 1)

ГОД =1987 **или** ГОД = 1986 **и** ПОЛКА = 5 **или** ПОЛКА = 1